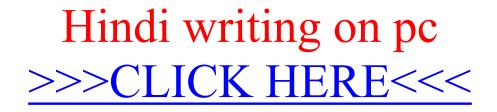

Hindi writing on pc

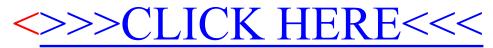